## **2.5 Overview of all icons**

Icons are control buttons on the touch screen used for operating the dialysis machine. Depending on the displayed window, different icons are available, which all represent a specific action. By touching an icon, the respective action is carried out. A list of all icons is provided below.

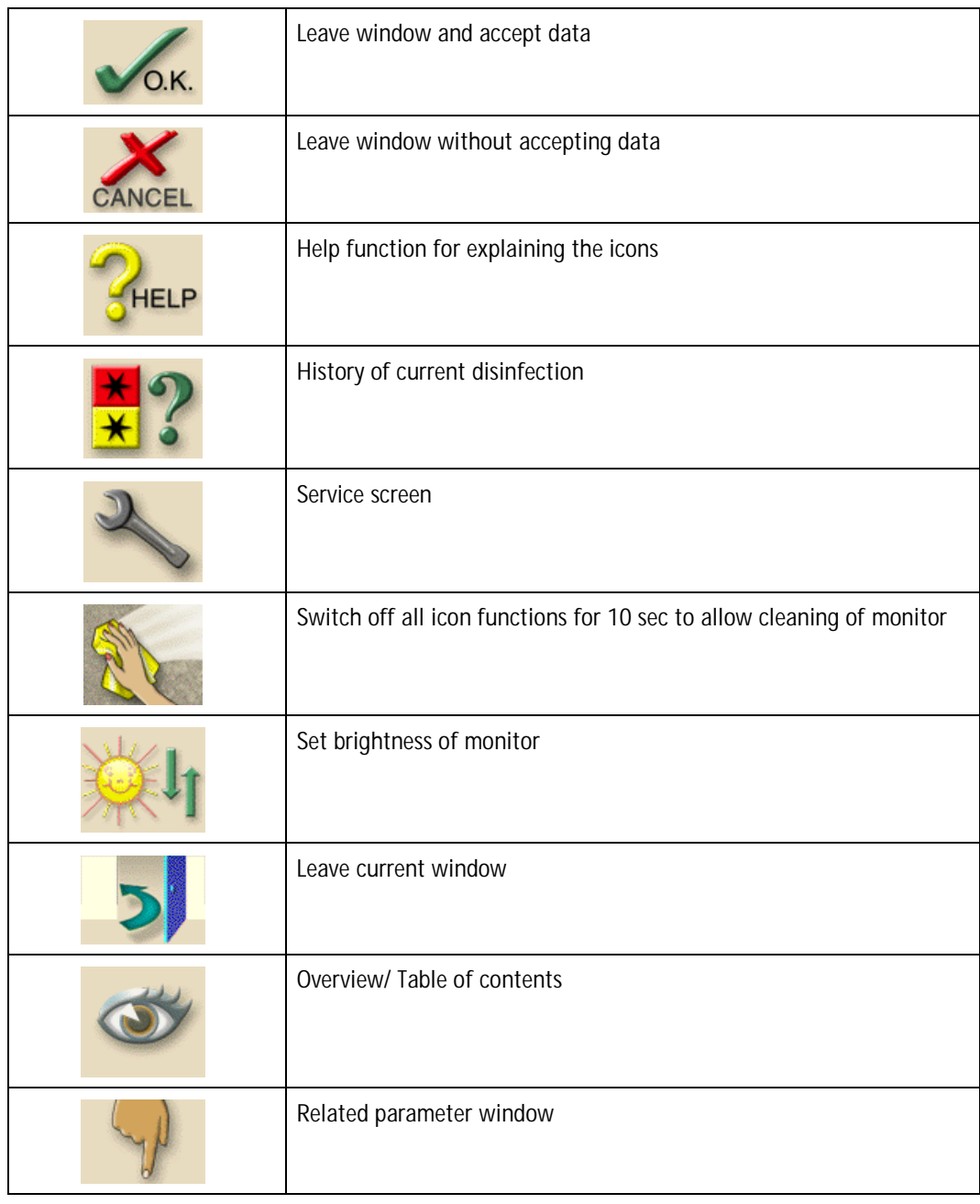

**2**

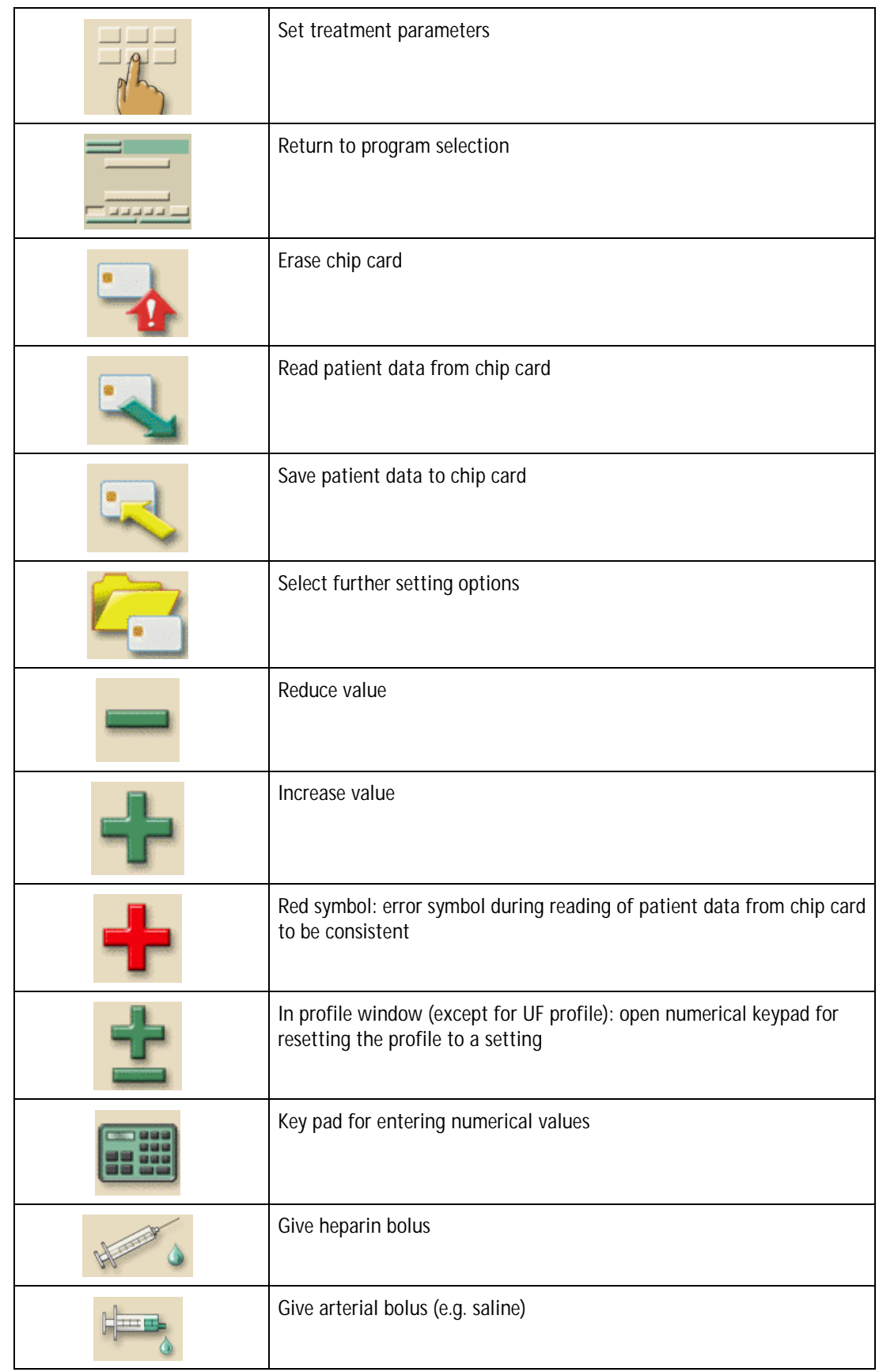

**2**

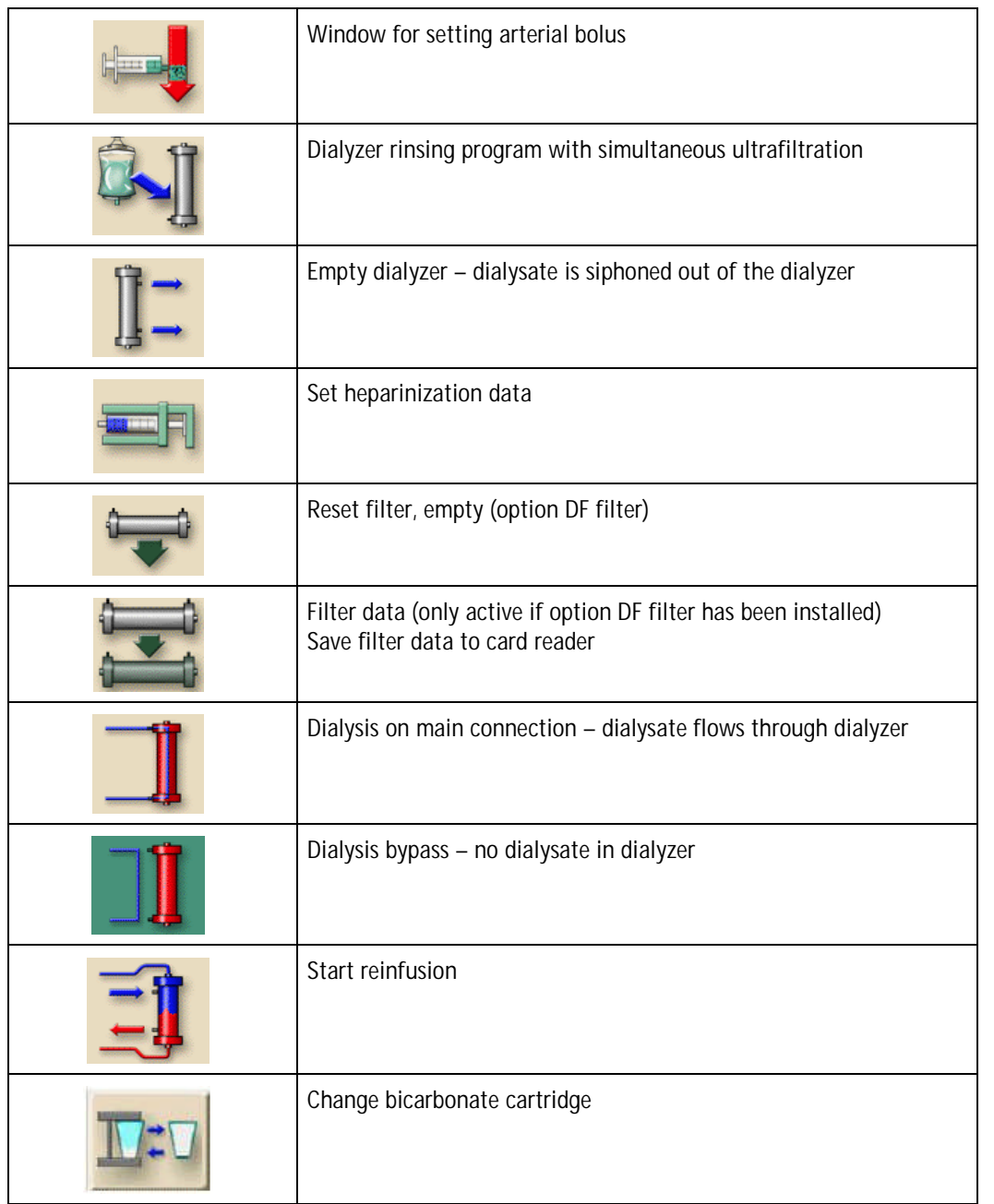

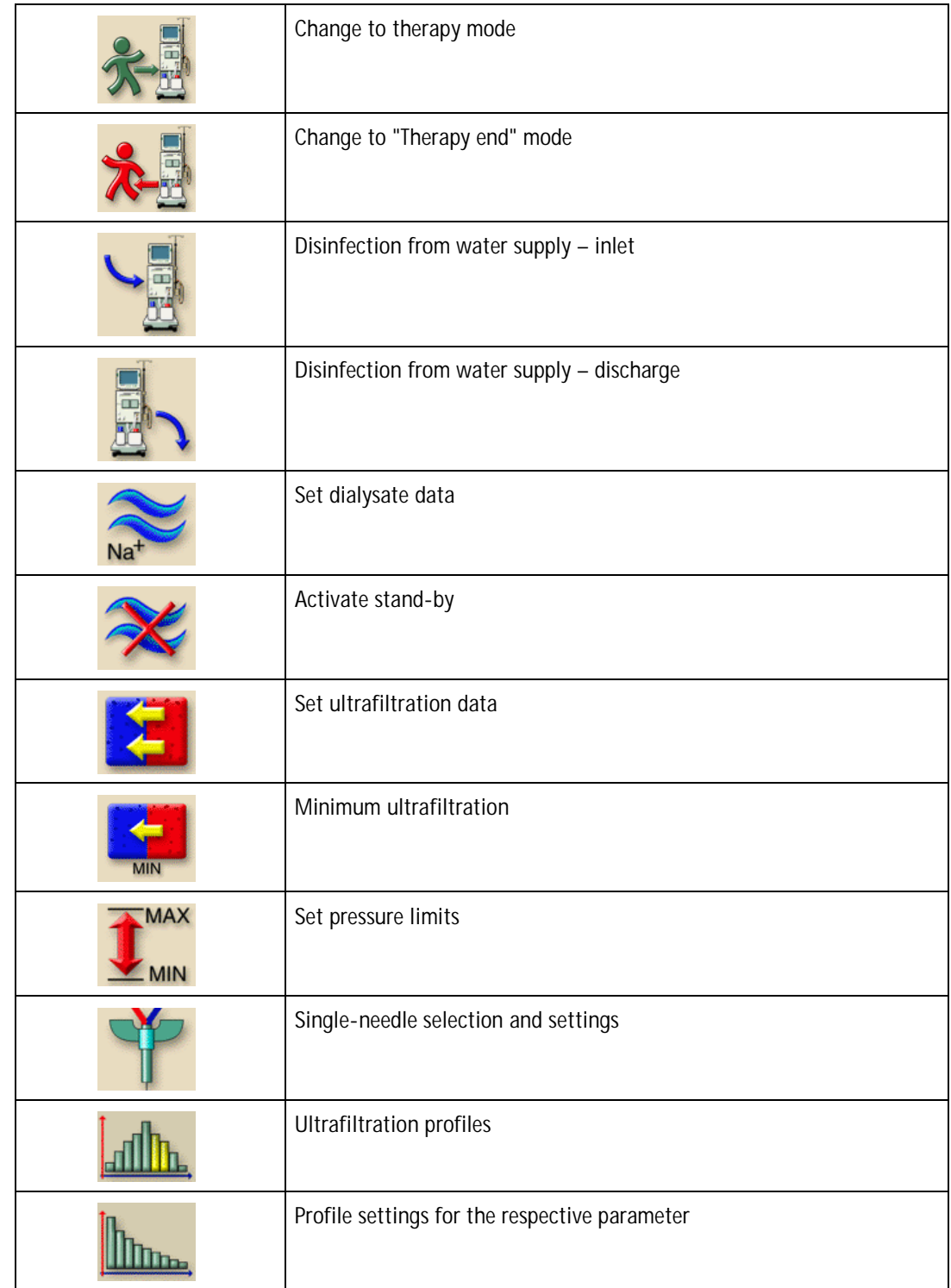

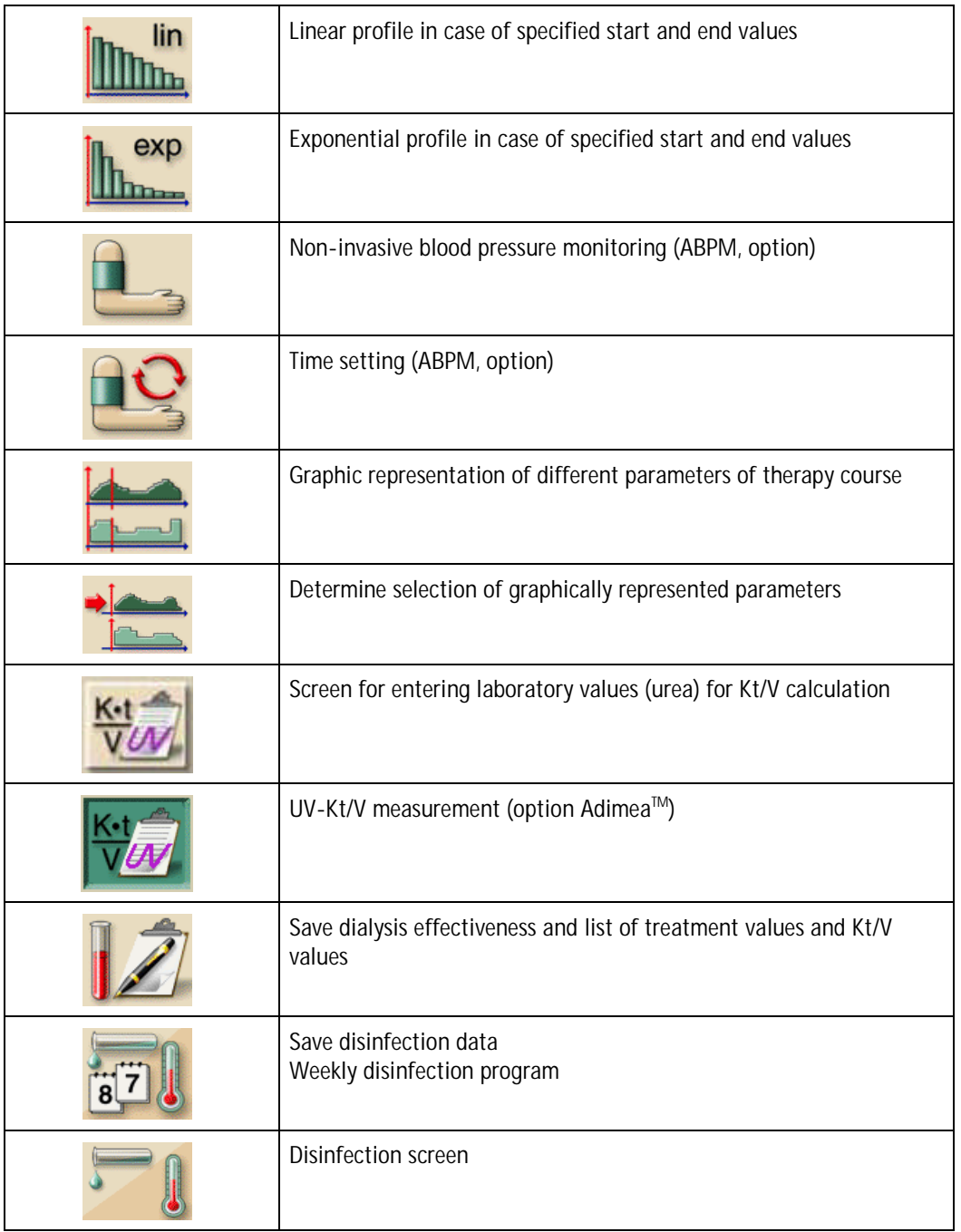

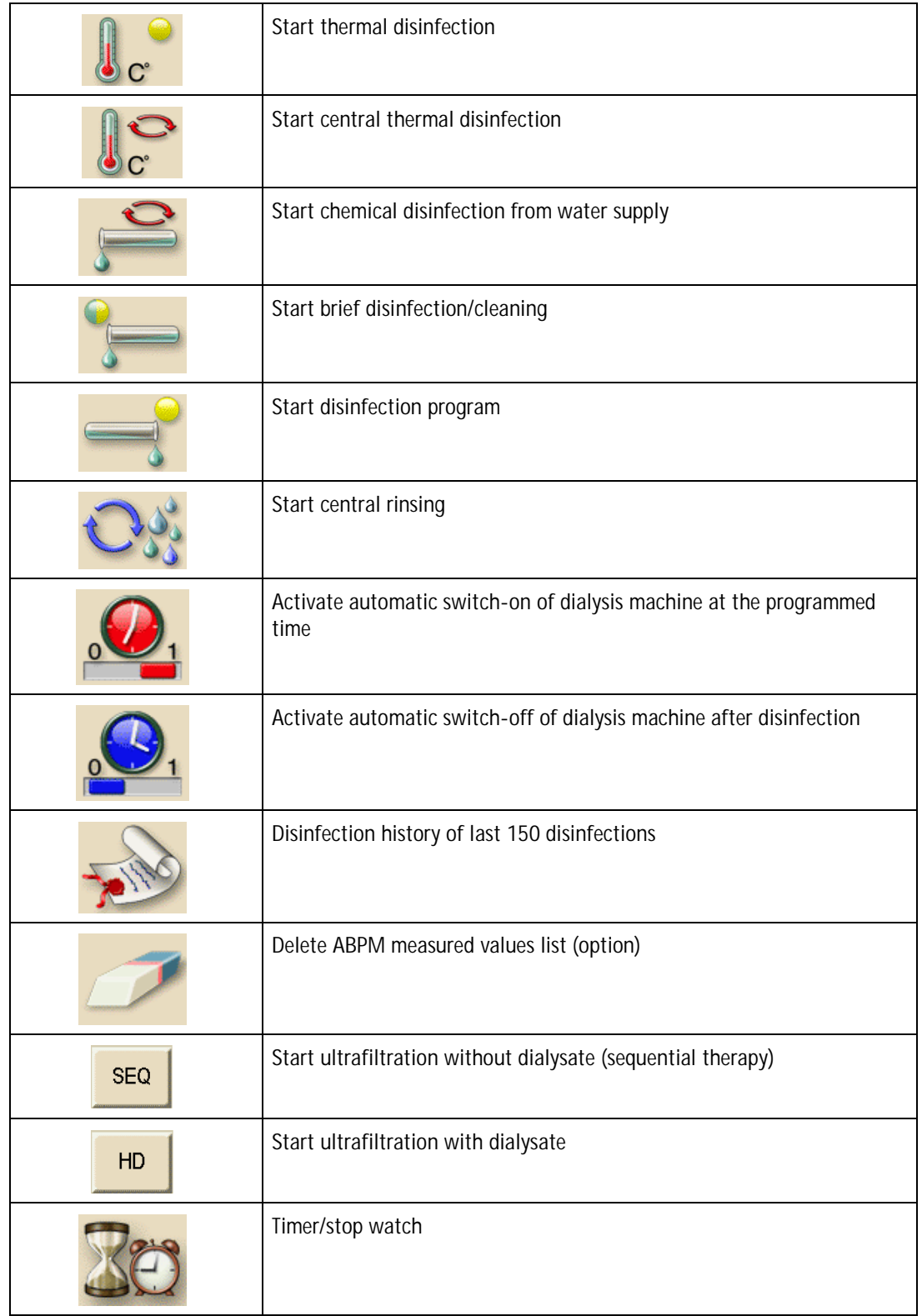

**2**

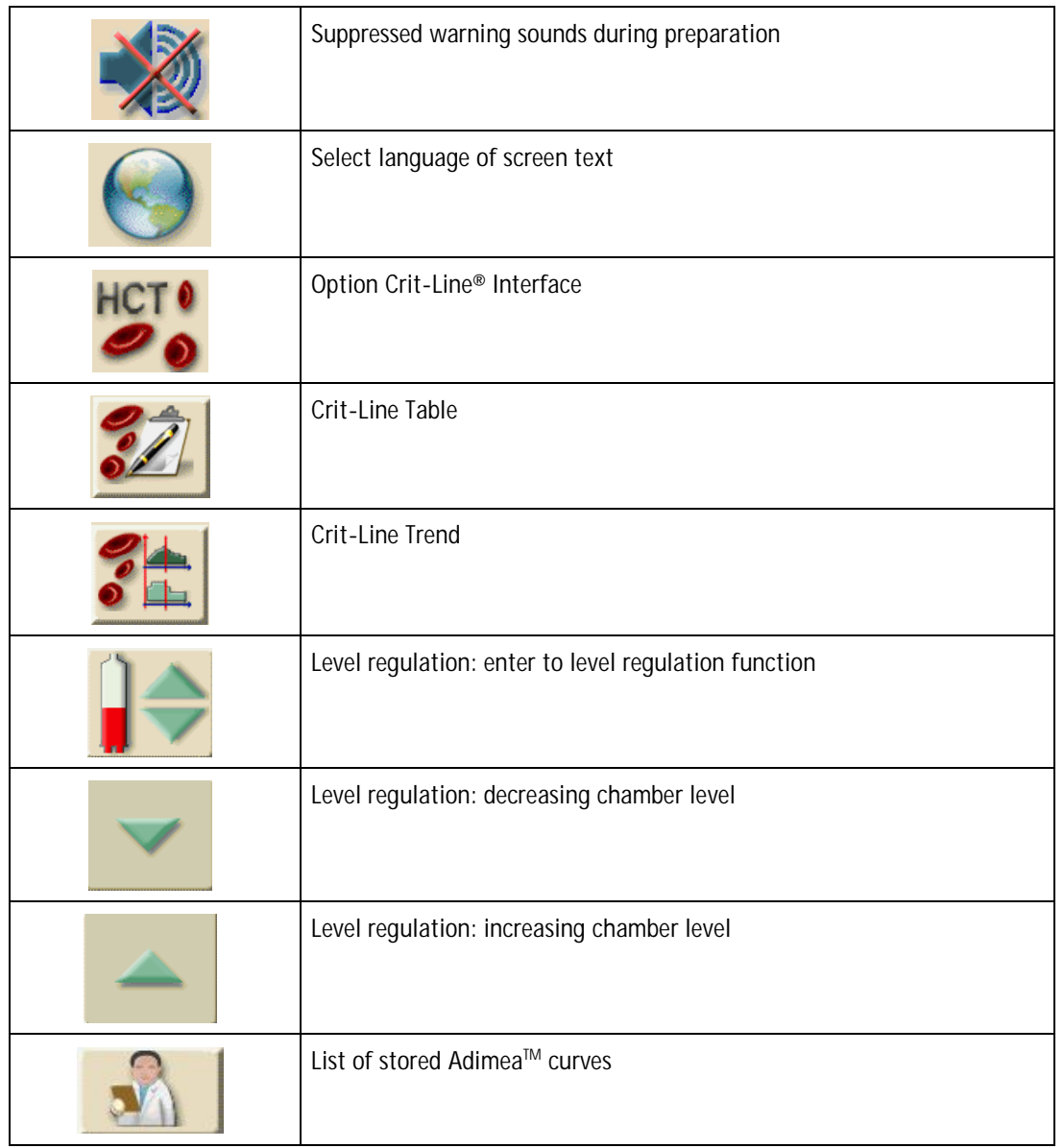